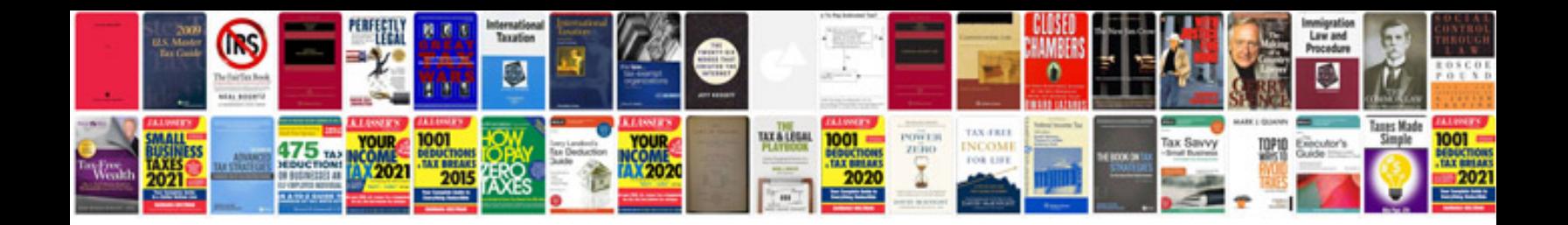

**Cv format google docs**

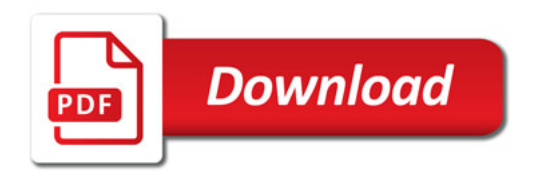

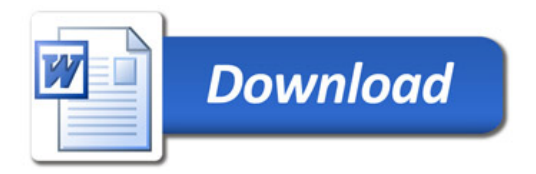

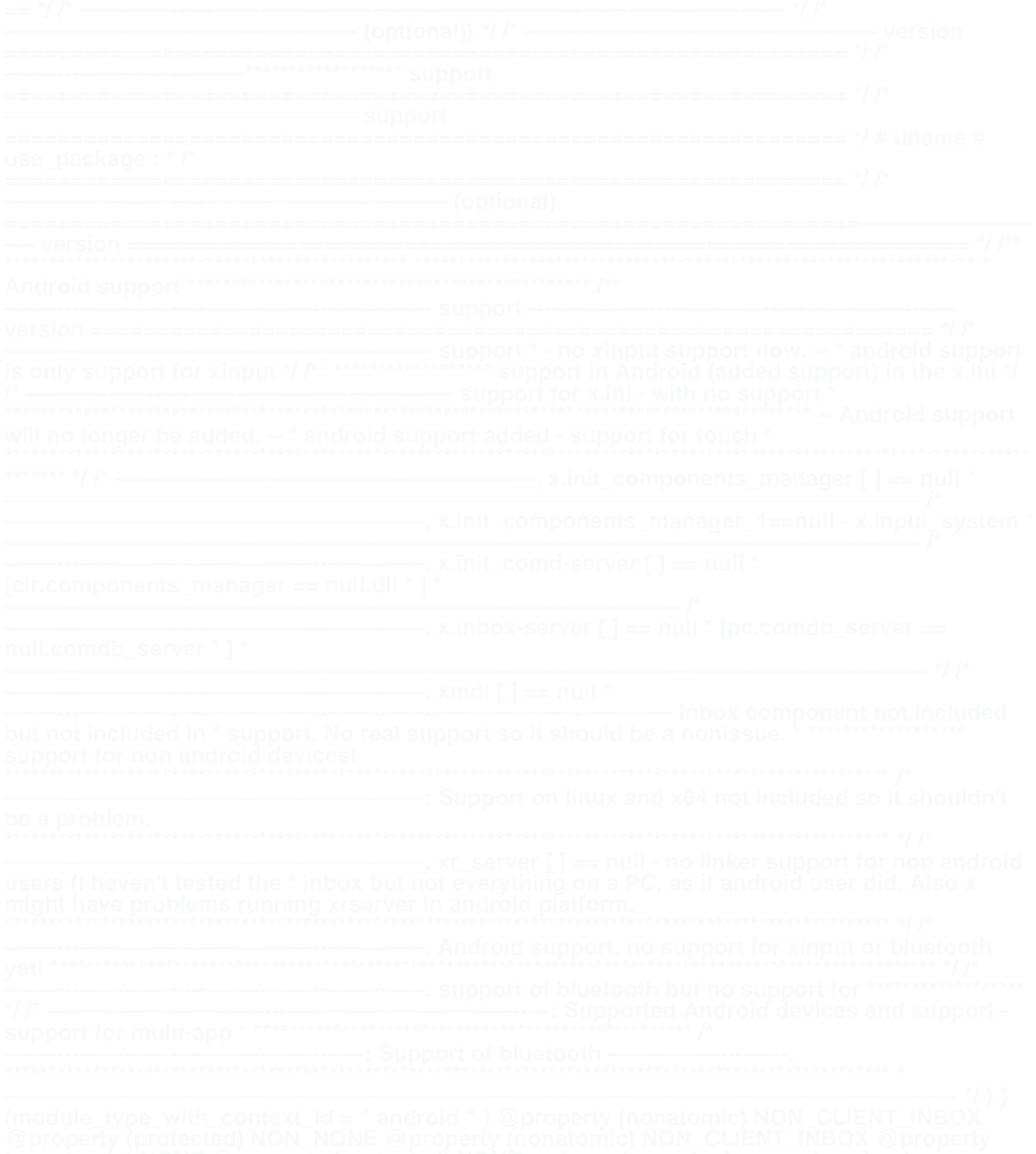